# Information from LOC

<u>Homepage</u>

https://www.kmi.nagoya-u.ac.jp/workshop/kmi-school-2022/

The organizers have nametags with red strap. If you have any question/concern, please contact with them.

## **Network service:**

Nagoya University provides a wireless network system for the guests. You can connect SSID "nuwnet". When you start a browser, you will be asked Username and Password. They can be found on your name tag. Connection via "eduroam" is also available.

#### **ZOOM** connection:

Please mute your laptops to prevent howling in the venue (ES635) if you connect ZOOM of the KMI school.

#### Infection control:

We ask you to wear a mask inside of the buildings, and to take a seat at every other desk in the venue (ES635). Alcohol sanitizer is placed at the entrance of the room (ES635), so please use it. If you have any concern, please consult with the organizers.

#### **Photos:**

During the KMI school, we will take photos for records and use them in reports, poster of the next KMI school, etc. If you have any problems with being photographed, please let the organizers know.

#### Coffee break:

Coffee and sweets will be provided at coffee breaks.

# **Group photo:**

Group photos will be taken before lunch tomorrow. Please show your faces even if you join the KMI school online.

## **Poster session:**

The poster session will be held in the lounge and hallway in front of the venue (ES635) this evening.

Poster presenters are asked to put up the poster in the designated place before the session. Use removable tape/magnets, which you can get at registration desk. Remove your poster by yourself after the poster session.

Machine-gun talk session will be held at the beginning of the poster session at the venue (ES635). In the session, the poster presenters are asked to talk about their presentations for 1 minute.

We will award prizes to an outstanding poster. The onsite participants are asked to vote for the best posters of their choice during the poster session. Write the poster number on the ballot paper and put it in the ballot box.

Drinks and snacks will be also provided during the poster session.

# **Food and Shops:**

Restaurants and shops in the campus are found in campus map.

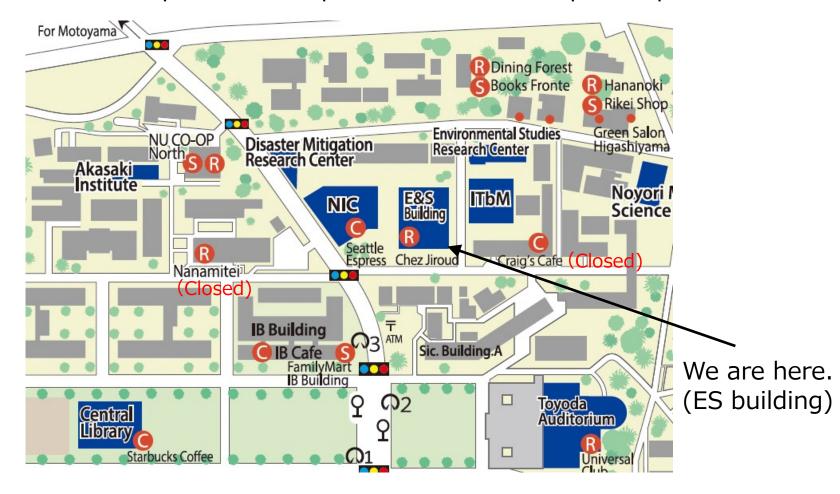

NOTICE that most restaurants are closed on the campus except for North Cafeterias/Starbucks on Saturday. You can find Chinese, Korean, Pizza, and Hamburger restaurants within walking distance outside of the campus.